# Package 'cn.mops'

September 24, 2012

Maintainer Guenter Klambauer <cn.mops@bioinf.jku.at>

Author Guenter Klambauer

License LGPL  $(>= 2.0)$ 

Type Package

Title cn.mops - Mixture of Poissons for CNV detection in NGS data

Description cn.mops (Copy Number estimation by a Mixture Of PoissonS) is a data processing pipeline for copy number variations and aberrations (CNVs and CNAs) from next generation sequencing (NGS) data. The package supplies functions to convert BAM files into read count matrices or genomic ranges objects, which are the input objects for cn.mops. cn.mops models the depths of coverage across samples at each genomic position. Therefore, it does not suffer from read count biases along chromosomes. Using a Bayesian approach, cn.mops decomposes read variations across samples into integer copy numbers and noise by its mixture components and Poisson distributions, respectively. cn.mops guarantees a low FDR because wrong detections are indicated by high noise and filtered out. cn.mops is very fast and written in C++.

biocViews HighThroughputSequencing, Sequencing, Bioinformatics,CopyNumberVariants

Version 12.6

Date 2012-04-17

URL <http://www.bioinf.jku.at/software/cnmops/cnmops.html>

**Depends** R  $(>= 2.14)$ , BiocGenerics  $(>= 0.1.0)$ , Biobase, IRanges,GenomicRanges  $(>= 1.7.8)$ 

Imports methods, graphics, BiocGenerics, IRanges, Rsamtools,

Suggests snow, DNAcopy

LazyLoad yes

**Collate** 

'AllClasses.R' 'cn.mops.R' 'getReadCountsFromBAM.R''normalizeChromosomes.R' 'normalizeGenome.R' 'plotmethods.R''showmethods.R' 'segment.R' 'zzz.R' 'AllGenerics.R' 'methodsAccess.R' 'getSegmentReadCountsFromBAM.R' 'haplocn.r.

# <span id="page-1-0"></span>R topics documented:

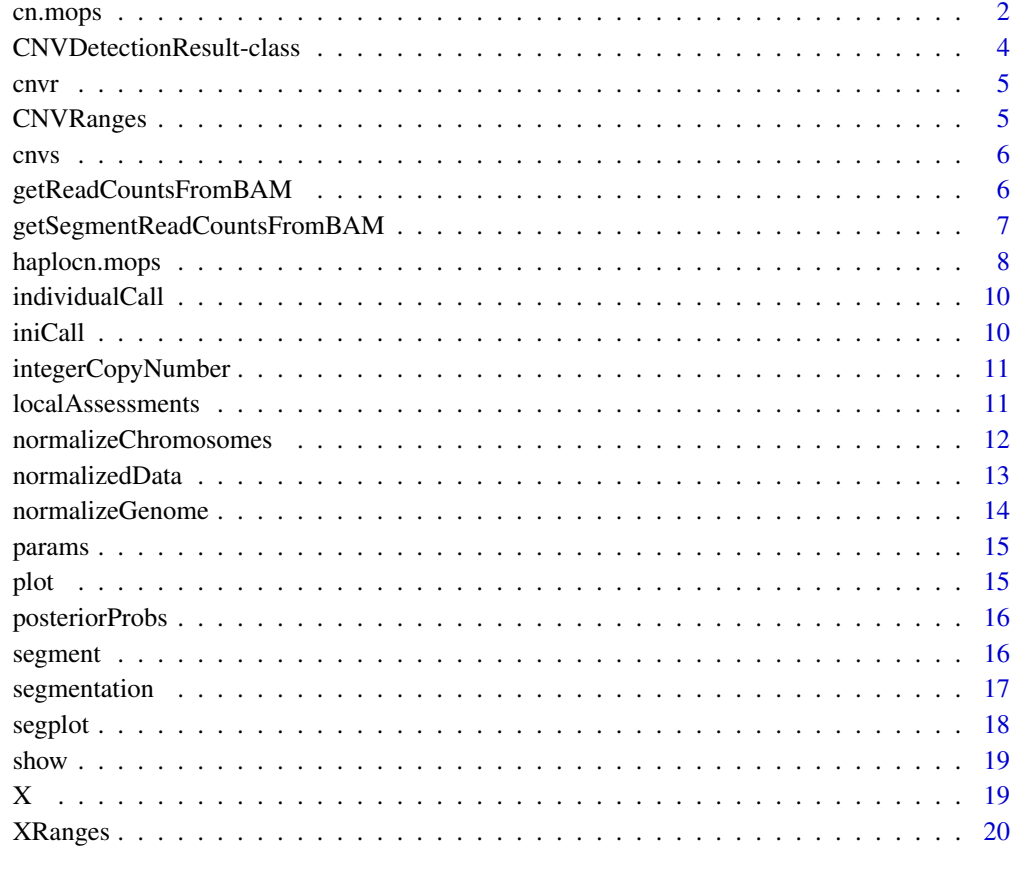

#### **Index** [21](#page-20-0)

cn.mops *Performs the cn.mops algorithm for copy number detection in NGS data.*

# Description

Performs the cn.mops algorithm for copy number detection in NGS data.

# Usage

```
cn.mops(input,
 I = c(0.025, 0.5, 1, 1.5, 2, 2.5, 3, 3.5, 4),classes = c("CN0", "CN1", "CN2", "CN3", "CN4", "CN5", "CN6", "CN7", "CN8"),
 priorImpact = 1, cyc = 20, parallel = 0,
  normType = "poisson", normQu = 0.25, norm = TRUE,
  upperThreshold = 0.5, lowerThreshold = -0.9,
 minWidth = 3, segAlgorithm = "fast", \dots)
```
#### cn.mops 3

# Arguments

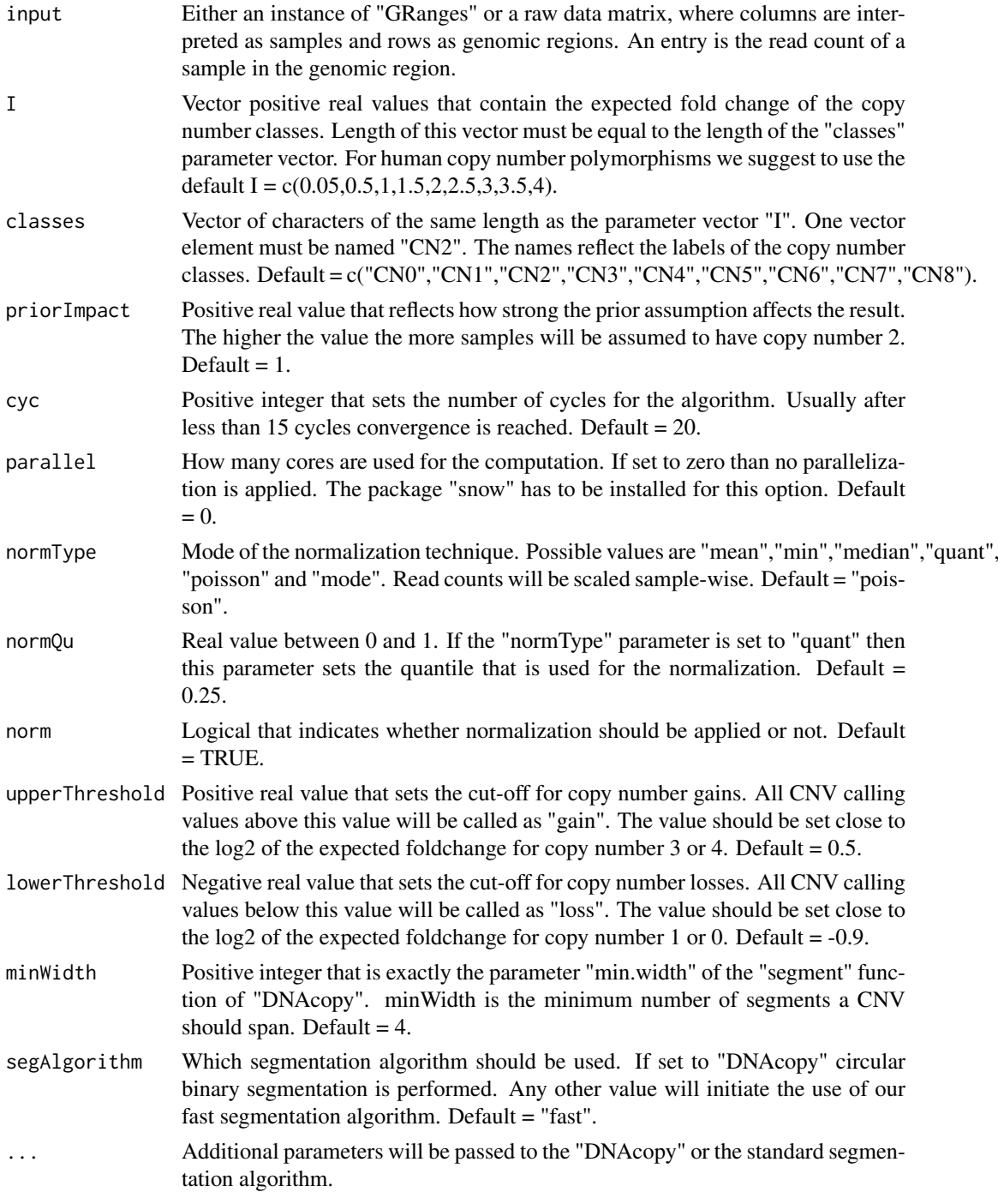

# Value

An instance of "CNVDetectionResult".

# Author(s)

Guenter Klambauer <klambauer@bioinf.jku.at>

### Examples

data(cn.mops) cn.mops(XRanges)

<span id="page-3-2"></span>CNVDetectionResult-class

*Class "CNVDetectionResult"*

# <span id="page-3-1"></span>Description

S4 class for storing results of a CNV detection method.

#### Slots

The following slots are defined for [CNVDetectionResult](#page-3-1) objects:

normalizedData The normalized data.

localAssessments The data to which the segmentation algorithm is applied. These can be z-Scores, ratios, log-ratios or I/NI calls.

individualCall The CNV call that the method provides for a specific sample

iniCall The CNV call that the method provides a specific segment.

posteriorProbs The posterior probabilities for different copy numbers.

cnvs The detected CNVs.

cnvr The detected CNV regions.

segmentation The segmentation of the reference sequence (sample-wise).

integerCopyNumber The most probable integer copy number.

params The parameters with which the method was run.

#### **Methods**

```
cnvr signature(object = "CNVDetectionResult"): ...
cnvs signature(object = "CNVDetectionResult"): ...
individualCall signature(object = "CNVDetectionResult"): ...
iniCall signature(object = "CNVDetectionResult"): ...
integerCopyNumber signature(object = "CNVDetectionResult"): ...
localAssessments signature(object = "CNVDetectionResult"): ...
normalizedData signature(object = "CNVDetectionResult"): ...
params signature(object = "CNVDetectionResult"): ...
plot signature(x = "CNVDetectionResult", y = "missing"): ...
posteriorProbs signature(object = "CNVDetectionResult"): ...
segmentation signature(object = "CNVDetectionResult"): ...
segplot signature(object = "CNVDetectionResult"): ...
show signature(object = "CNVDetectionResult"): ...
```
<span id="page-3-0"></span>

#### <span id="page-4-0"></span> $\frac{1}{5}$

#### Author(s)

Guenter Klambauer <klambauer@bioinf.jku.at>

#### Examples

showClass("CNVDetectionResult")

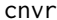

These generic function returns CNV regions of a CNV detection *method stored in an instance of* [CNVDetectionResult-class](#page-3-2)*.*

# Description

These generic function returns CNV regions of a CNV detection method stored in an instance of [CNVDetectionResult-class](#page-3-2).

#### Arguments

object An instance of "CNVDetectionResult"

# Value

cnvr returns a eturns a "GRanges" object containing the CNV regions.

# Author(s)

Guenter Klambauer <klambauer@bioinf.jku.at>

# Examples

data(cn.mops)  $r$  <- cn.mops( $X[1:100, 1:5]$ ) cnvr(r)

<span id="page-4-1"></span>CNVRanges *Genomic locations and indices of the simulated CNVs.*

# Description

This data set gives the starts, ends, and the integer copy number of the simulated CNVs in the data set [XRanges](#page-19-1) object.

#### Usage

CNVRanges

# Format

A GRanges object with 20 rows and 40 value columns across 1 space.

#### Source

http://www.bioinf.jku.at/cnmops/cnmops.html.

#### References

Klambauer et al., cn.mops, *Unpublished method.*, 2011

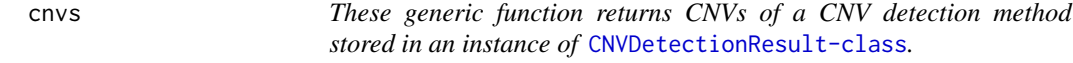

#### Description

These generic function returns CNVs of a CNV detection method stored in an instance of [CNVDetectionResult-class](#page-3-2).

#### Arguments

object An instance of "CNVDetectionResult"

# Value

cnvs returns a eturns a "GRanges" object containing the CNVs.

# Author(s)

Guenter Klambauer <klambauer@bioinf.jku.at>

# Examples

```
data(cn.mops)
r <- cn.mops(X[1:100,1:5])
cnvs(r)
```
getReadCountsFromBAM *Generates the read counts from BAM Files. These counts are necessary for CNV detection methods based on depth of coverage information. Note that the function is much faster, if the BAM files have an index file. The index file is assumed to be in the same folder and have an identical file name except that ".bai" is appended.*

# Description

Generates the read counts from BAM Files. These counts are necessary for CNV detection methods based on depth of coverage information. Note that the function is much faster, if the BAM files have an index file. The index file is assumed to be in the same folder and have an identical file name except that ".bai" is appended.

# Usage

```
getReadCountsFromBAM(BAMFiles, sampleNames, refSeqName,
 WL, mode)
```
<span id="page-5-0"></span>

#### <span id="page-6-0"></span>Arguments

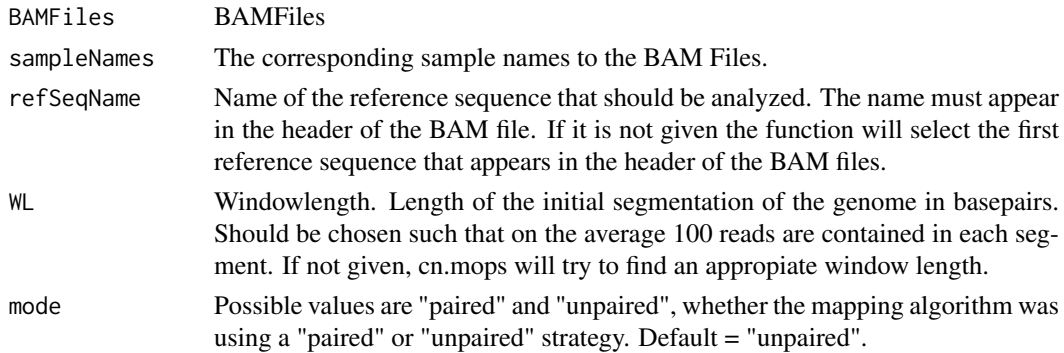

#### Value

An instance of "GRanges", that contains the breakpoints of the initial segments and the raw read counts that were extracted from the BAM files. This object can be used as input for cn.mops and other CNV detection methods.

#### Author(s)

Guenter Klambauer <klambauer@bioinf.jku.at>

#### Examples

```
BAMFiles <- list.files(system.file("extdata", package="cn.mops"),pattern=".bam$",
full.names=TRUE)
bamDataRanges <- getReadCountsFromBAM(BAMFiles,
sampleNames=paste("Sample",1:3),WL=5000,mode="unpaired")
```
#### getSegmentReadCountsFromBAM

*Generates the read counts from BAM Files for predefined segments. This is the appropiate choice for exome sequencing data, where the bait regions, target regions or exons are the predefined segments. These counts are necessary for CNV detection methods based on depth of coverage information. Note that the function is much faster, if the BAM files have an index file. The index file is assumed to be in the same folder and have an identical file name except that ".bai" is appended.*

# Description

Generates the read counts from BAM Files for predefined segments. This is the appropiate choice for exome sequencing data, where the bait regions, target regions or exons are the predefined segments. These counts are necessary for CNV detection methods based on depth of coverage information. Note that the function is much faster, if the BAM files have an index file. The index file is assumed to be in the same folder and have an identical file name except that ".bai" is appended.

# Usage

```
getSegmentReadCountsFromBAM(BAMFiles, GR, sampleNames,
 mode)
```
#### <span id="page-7-0"></span>Arguments

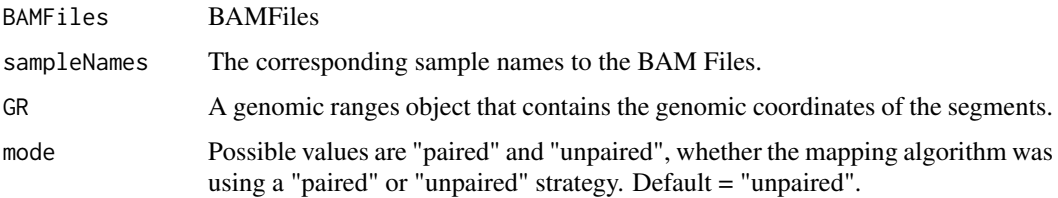

# Value

An instance of "GRanges", that contains the breakpoints of the initial segments and the raw read counts that were extracted from the BAM files. This object can be used as input for cn.mops and other CNV detection methods.

# Author(s)

Guenter Klambauer <klambauer@bioinf.jku.at>

#### Examples

```
BAMFiles <- list.files(system.file("extdata", package="cn.mops"),pattern=".bam$",
full.names=TRUE)
gr <- GRanges(c("20","20"),IRanges(c(60000,70000),c(70000,80000)))
bamDataRanges <- getSegmentReadCountsFromBAM(BAMFiles,GR=gr,mode="unpaired")
```
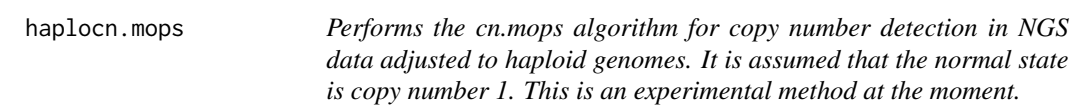

#### **Description**

Performs the cn.mops algorithm for copy number detection in NGS data adjusted to haploid genomes. It is assumed that the normal state is copy number 1. This is an experimental method at the moment.

# Usage

```
haplocn.mops(input, I = c(0.025, 1, 2, 3, 4, 5, 6, 7, 8),
 classes = c("CN0", "CN1", "CN2", "CN3", "CN4", "CN5", "CN6", "CN7", "CN8"),
  priorImpact = 1, cyc = 20, parallel = 0,
 normType = "poisson", normQu = 0.25, norm = TRUE,upperThreshold = 0.5, lowerThreshold = -0.9,
 minWidth = 3, segAlgorithm = "fast", \dots)
```
# Arguments

input Either an instance of "GRanges" or a raw data matrix, where columns are interpreted as samples and rows as genomic regions. An entry is the read count of a sample in the genomic region.

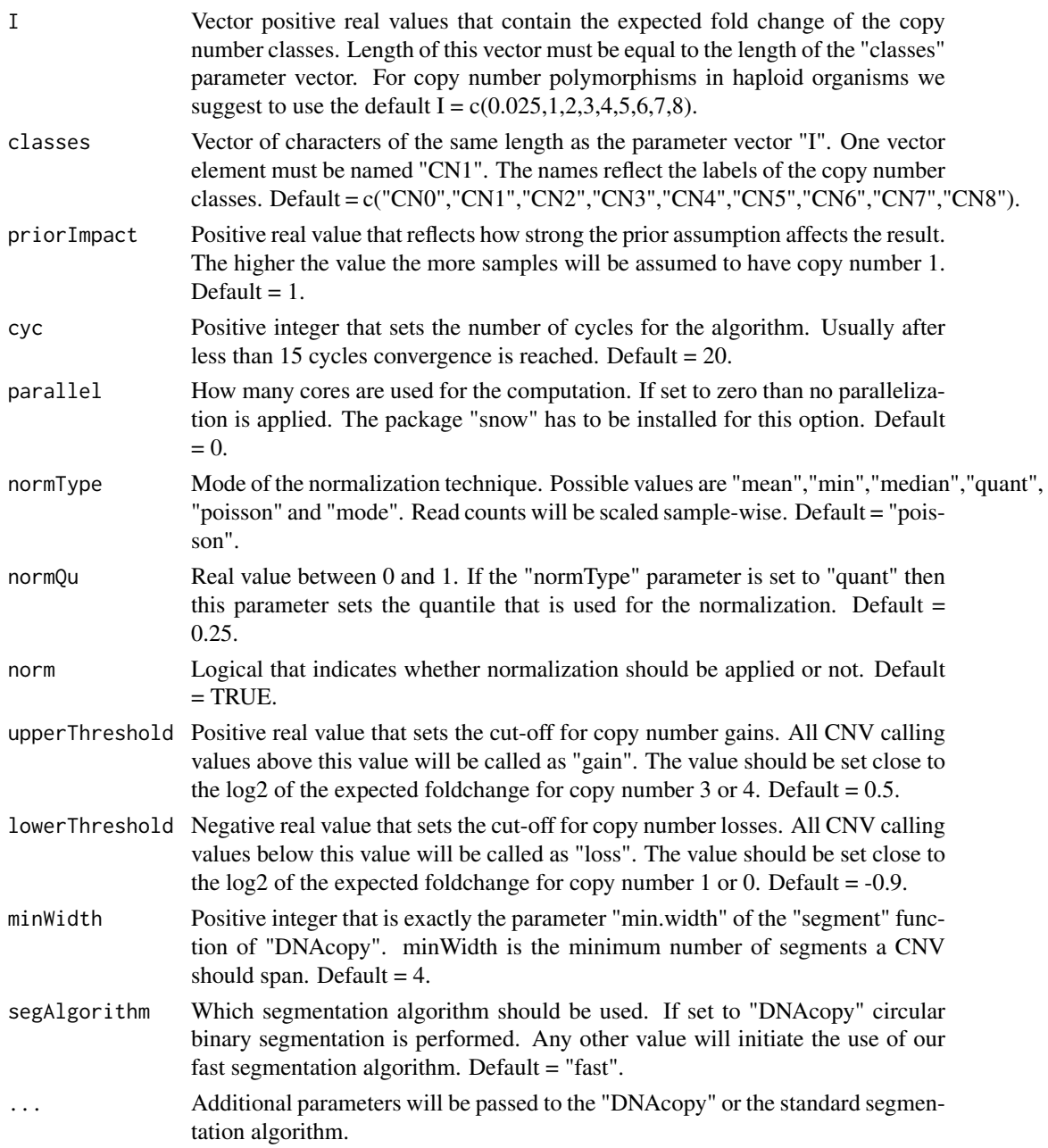

# Value

An instance of "CNVDetectionResult".

# Author(s)

Guenter Klambauer <klambauer@bioinf.jku.at>

# Examples

data(cn.mops) haplocn.mops(XRanges[1:200, ])

<span id="page-9-0"></span>

#### **Description**

These generic function returns the individual calls of a CNV detection method stored in an instance of [CNVDetectionResult-class](#page-3-2).

# Arguments

object An instance of "CNVDetectionResult"

# Value

individualCalls returns a "GRanges" object containing the individual calls.

#### Author(s)

Guenter Klambauer <klambauer@bioinf.jku.at>

# Examples

```
data(cn.mops)
r <- cn.mops(X[1:100,1:5])
individualCall(r)
```
iniCall *These generic function returns the informative/non-informative call of a CNV detection method stored in an instance of* [CNVDetectionResult-class](#page-3-2)*. The I/NI call is a measure for a genomic segment across all samples, whether this segment is a CNV region (informative) or a normal genomic region (non-informative).*

# Description

These generic function returns the informative/non-informative call of a CNV detection method stored in an instance of [CNVDetectionResult-class](#page-3-2). The I/NI call is a measure for a genomic segment across all samples, whether this segment is a CNV region (informative) or a normal genomic region (non-informative).

# Arguments

object An instance of "CNVDetectionResult"

# Value

iniCall returns a "GRanges" object containing the individual calls.

#### <span id="page-10-0"></span>integerCopyNumber 11

# Author(s)

Guenter Klambauer <klambauer@bioinf.jku.at>

#### Examples

```
data(cn.mops)
r <- cn.mops(X[1:100,1:5])
iniCall(r)
```
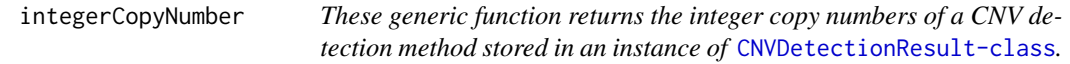

#### Description

These generic function returns the integer copy numbers of a CNV detection method stored in an instance of [CNVDetectionResult-class](#page-3-2).

# Arguments

object An instance of "CNVDetectionResult"

# Value

integerCopyNumber returns a eturns a "GRanges" object containing the integer copy numbers.

# Author(s)

Guenter Klambauer <klambauer@bioinf.jku.at>

# Examples

```
data(cn.mops)
r <- cn.mops(X[1:100,1:5])
integerCopyNumber(r)
```
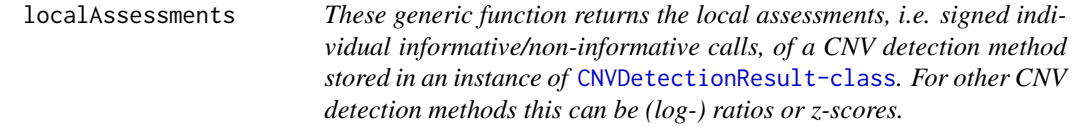

# Description

These generic function returns the local assessments, i.e. signed individual informative/non-informative calls, of a CNV detection method stored in an instance of [CNVDetectionResult-class](#page-3-2). For other CNV detection methods this can be (log-) ratios or z-scores.

# Arguments

object An instance of "CNVDetectionResult"

# <span id="page-11-0"></span>Value

localAssessments returns a "GRanges" object containing the local assessments.

# Author(s)

Guenter Klambauer <klambauer@bioinf.jku.at>

# Examples

```
data(cn.mops)
r <- cn.mops(X[1:100,1:5])
localAssessments(r)
```
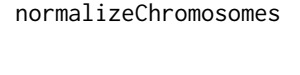

Normalize quantitative NGS data in order to make counts comparable *over samples. Scales each samples' reads such that the coverage is even for all samples after normalization.*

# Description

Normalize quantitative NGS data in order to make counts comparable over samples. Scales each samples' reads such that the coverage is even for all samples after normalization.

# Usage

```
normalizeChromosomes(X, chr, normType = "poisson",
 qu = 0.25, ploidy)
```
#### Arguments

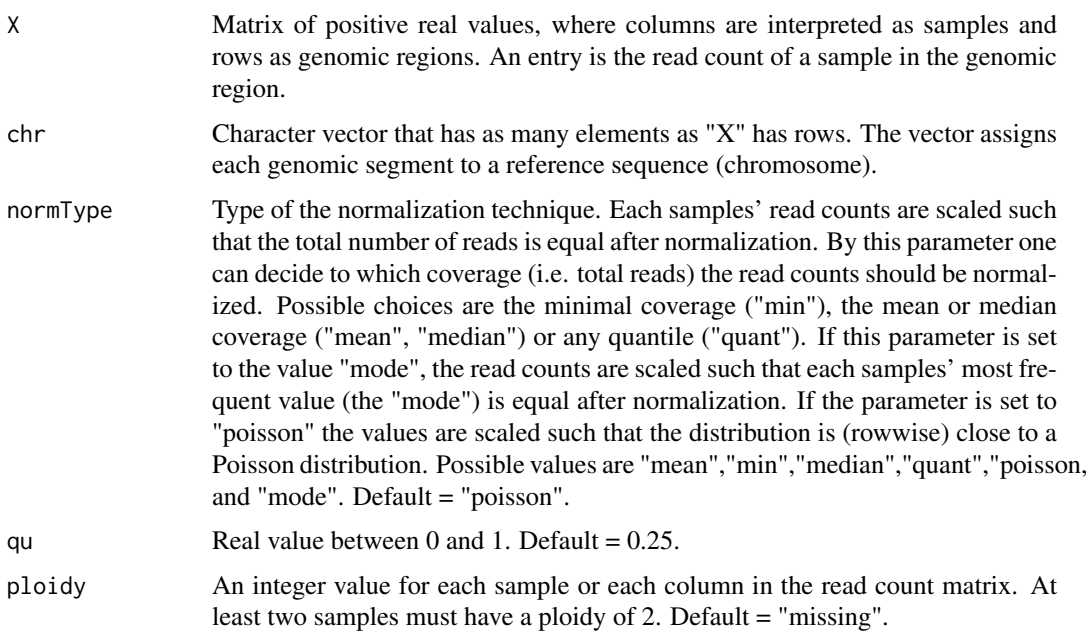

#### <span id="page-12-0"></span>normalizedData 13

# Value

A data matrix of normalized read counts with the same dimensions as the input matrix X.

# Author(s)

Guenter Klambauer <klambauer@bioinf.jku.at>

# Examples

```
data(cn.mops)
X.norm <- normalizeChromosomes(X)
```
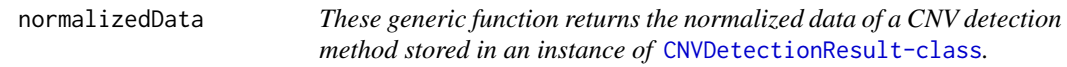

# Description

These generic function returns the normalized data of a CNV detection method stored in an instance of [CNVDetectionResult-class](#page-3-2).

# Arguments

object An instance of "CNVDetectionResult".

# Value

normalizedData returns a "GRanges" object containing the normalized data.

# Author(s)

Guenter Klambauer <klambauer@bioinf.jku.at>

# Examples

```
data(cn.mops)
r <- cn.mops(X[1:100, 1:5])
normalizedData(r)
```
<span id="page-13-0"></span>normalizeGenome *Normalize quantitative NGS data in order to make counts comparable over samples. Scales each samples' reads such that the coverage is even for all samples after normalization.*

# Description

Normalize quantitative NGS data in order to make counts comparable over samples. Scales each samples' reads such that the coverage is even for all samples after normalization.

#### Usage

```
normalizeGenome(X, normType = "poisson", qu = 0.25,
 ploidy)
```
# Arguments

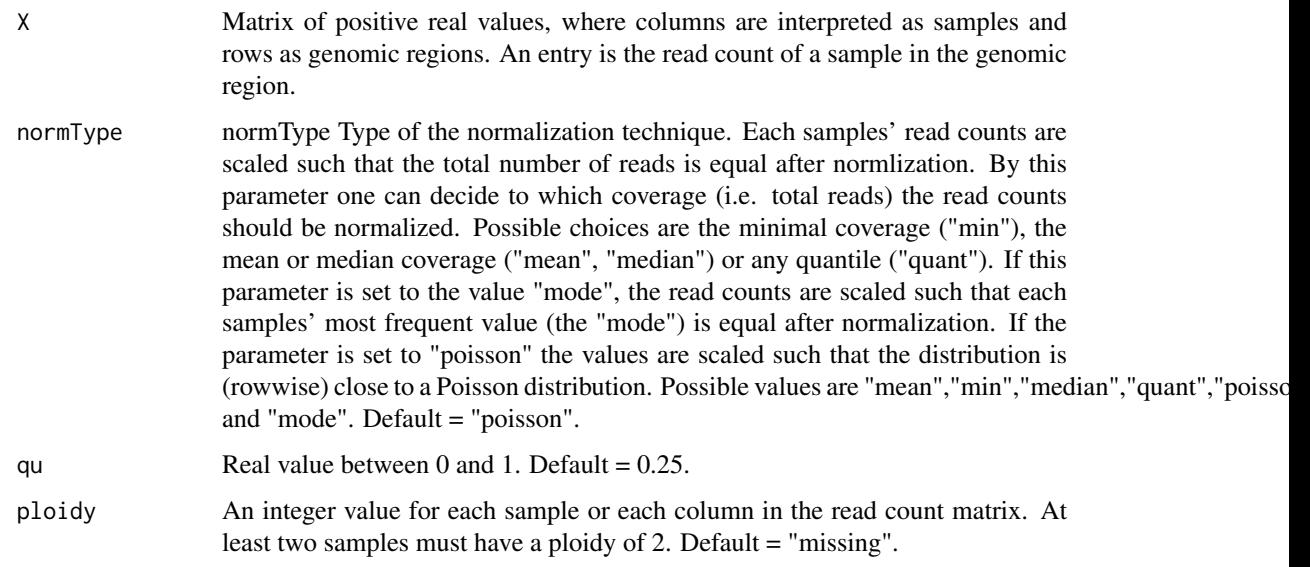

# Value

A data matrix of normalized read counts with the same dimensions as the input matrix X.

# Author(s)

Guenter Klambauer <klambauer@bioinf.jku.at>

# Examples

```
data(cn.mops)
X.norm <- normalizeGenome(X)
```
<span id="page-14-0"></span>

# Description

These generic function returns the parameters of a CNV detection method stored in an instance of [CNVDetectionResult-class](#page-3-2).

# Arguments

object An instance of "CNVDetectionResult"

# Value

params returns a eturns a "GRanges" object containing the parameters.

# Author(s)

Guenter Klambauer <klambauer@bioinf.jku.at>

# Examples

```
data(cn.mops)
r <- cn.mops(X[1:100,1:5])
params(r)
```
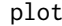

Plots *a* CNVDetectionResult

# Description

Plots read counts, call values and CNV calls in an identified CNV region.

#### Usage

```
## S4 method for signature 'CNVDetectionResult,missing'
plot(x,
             which,margin=c(10,10),toFile=FALSE)
```
# Arguments

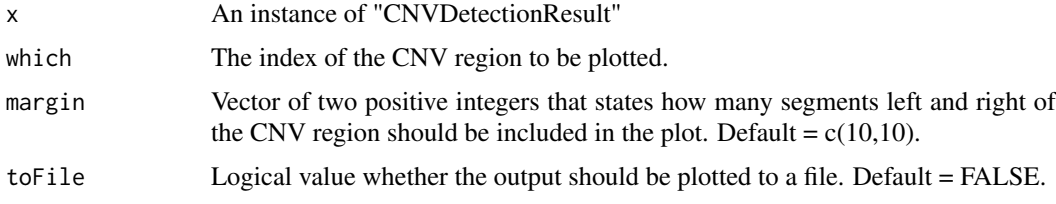

<span id="page-15-0"></span>16 segment

# Value

Generates a CNV calling plot.

#### Author(s)

Guenter Klambauer <klambauer@bioinf.jku.at>

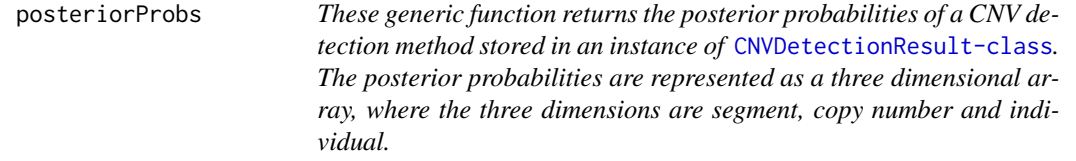

# Description

These generic function returns the posterior probabilities of a CNV detection method stored in an instance of [CNVDetectionResult-class](#page-3-2). The posterior probabilities are represented as a three dimensional array, where the three dimensions are segment, copy number and individual.

# Arguments

object An instance of "CNVDetectionResult"

# Value

posteriorProbs returns a three dimensional array.

#### Author(s)

Guenter Klambauer <klambauer@bioinf.jku.at>

# Examples

```
data(cn.mops)
r <- cn.mops(X[1:100,1:5])
posteriorProbs(r)
```
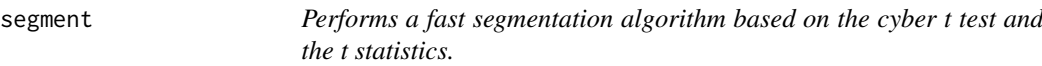

#### Description

Performs a fast segmentation algorithm based on the cyber t test and the t statistics.

#### Usage

```
segment(x, alpha = 0.05, segment(s, alpha = 3,eps = 0, delta = 20, maxInt = 40, squashing = 0,
 cyberWeight = 50, segPlot = TRUE, ...)
```
# <span id="page-16-0"></span>segmentation and the segmentation of  $17$

# Arguments

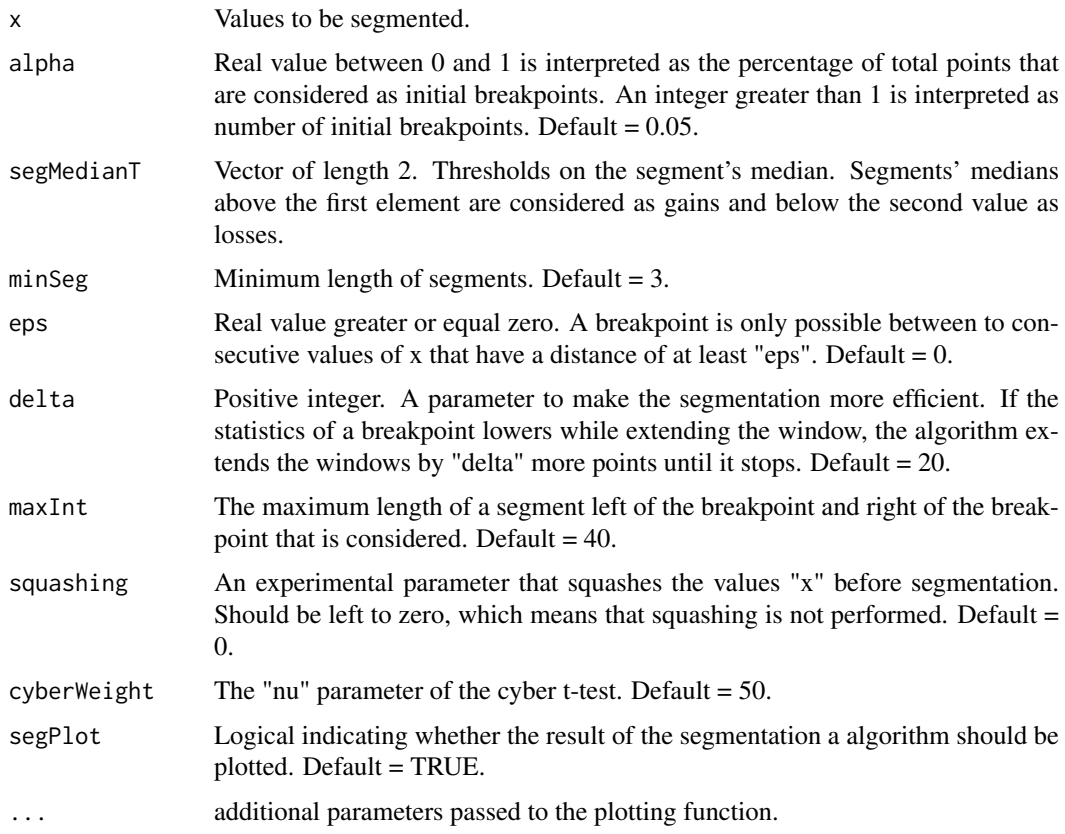

# Value

A data frame containing the segments.

# Author(s)

Guenter Klambauer <klambauer@bioinf.jku.at>

# Examples

```
x \le - rnorm(n=500,sd=0.5)
x[150:200] <- rnorm(n=51,mean=3, sd=0.5)segment(x)
```
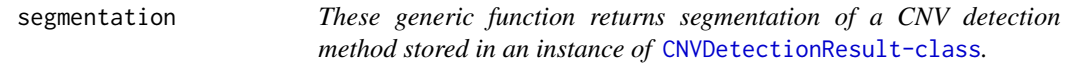

# Description

These generic function returns segmentation of a CNV detection method stored in an instance of [CNVDetectionResult-class](#page-3-2).

# Arguments

object An instance of "CNVDetectionResult"

#### Value

segmentation returns a eturns a "GRanges" object containing the segmentation.

# Author(s)

Guenter Klambauer <klambauer@bioinf.jku.at>

# Examples

```
data(cn.mops)
r <- cn.mops(X[1:100,1:5])
segmentation(r)
```
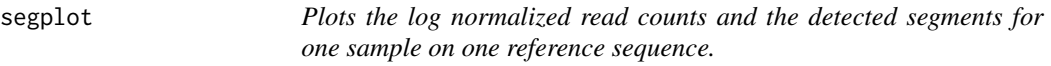

# Description

Plots the log normalized read counts and the detected segments for one sample on one reference sequence.

# Arguments

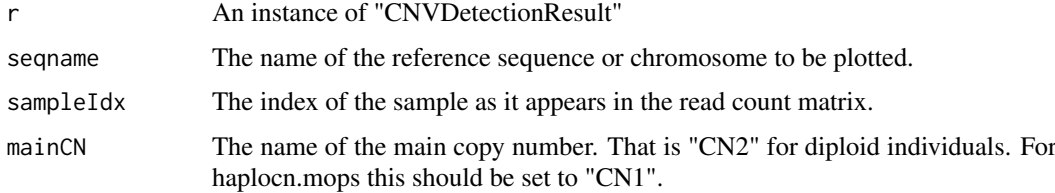

# Value

Generates a segmentation plot.

# Author(s)

Guenter Klambauer <klambauer@bioinf.jku.at>

# Examples

```
data(cn.mops)
r < -\ncm.mops(X[1:200, ])segplot(r,sampleIdx=1)
```
<span id="page-17-0"></span>

<span id="page-18-0"></span>

#### Description

Displays method for S4 class [CNVDetectionResult](#page-3-2)

# Usage

```
## S4 method for signature 'CNVDetectionResult'
show(object)
```
# Arguments

object An instance of a "CNVDetectionResult".

# Value

Displays the result object of a CNV detection method.

# Author(s)

Guenter Klambauer <klambauer@bioinf.jku.at>

X *A simulated data set for CNV detection from NGS data.*

# Description

This data set gives the read counts of 40 samples in 5000 genomic locations. The rows correspond to genomic segments of 25kbp length and the columns to samples. An entry is the number of reads that map to the specific segment of the sample. The rownames contain the information of the genomic location - they are in the format refseqname\_startposition\_endposition. The simulated data contains CNVs given in the [CNVRanges](#page-4-1) object. It was generated using distributions of read counts as they appear in real sequencing experiments. CNVs were implanted under the assumption that the expected read count is linear dependent on the copy number (e.g. in a certain genomic we expect

λ

reads for copy number 2, then we expect

 $2 \cdot \lambda$ 

reads for copy number 4).

# Usage

X

# Format

A data matrix of 5000 rows and 40 columns.

#### Source

http://www.bioinf.jku.at/software/cnmops/cnmops.html.

#### References

Klambauer et al., cn.mops, *Unpublished method.*, 2011

<span id="page-19-1"></span>XRanges *A simulated data set for CNV detection from NGS data.*

#### Description

This data set gives the read counts of 40 samples in 5000 genomic locations. The rows correspond to genomic segments of 25kbp length and the columns to samples. An entry is the number of reads that map to the specific segment of the sample. The "GRanges" object contains the name of the reference sequence, start and end position of the genomic segments. The simulated data contains CNVs given in the [CNVRanges](#page-4-1) object. It was generated using distributions of read counts as they appear in real sequencing experiments. CNVs were implanted under the assumption that the expected read count is linear dependent on the copy number (e.g. in a certain genomic we expect

λ

 $2 \cdot \lambda$ 

reads for copy number 2, then we expect

reads for copy number 4).

#### Usage

XRanges

# Format

A GRanges object with 5000 rows and 40 value columns across 1 space.

#### Source

http://www.bioinf.jku.at/software/cnmops/cnmops.html.

# References

Klambauer et al., cn.mops, *Unpublished method.*, 2011

<span id="page-19-0"></span>

# <span id="page-20-0"></span>Index

∗Topic classes CNVDetectionResult-class, [4](#page-3-0) ∗Topic datasets CNVRanges, [5](#page-4-0) X, [19](#page-18-0) XRanges, [20](#page-19-0) cn.mops, [2](#page-1-0) CNVDetectionResult, *[4](#page-3-0)*, *[19](#page-18-0)* CNVDetectionResult *(*CNVDetectionResult-class*)*, [4](#page-3-0) CnvDetectionResult *(*CNVDetectionResult-class*)*, [4](#page-3-0) cnvdetectionresult *(*CNVDetectionResult-class*)*, [4](#page-3-0) CNVDetectionResult-class, [4,](#page-3-0) *[5,](#page-4-0) [6](#page-5-0)*, *[10,](#page-9-0) [11](#page-10-0)*, *[13](#page-12-0)*, *[15](#page-14-0)[–17](#page-16-0)* cnvr, [5](#page-4-0) cnvr,CNVDetectionResult-method *(*CNVDetectionResult-class*)*, [4](#page-3-0) CNVRanges, [5,](#page-4-0) *[19,](#page-18-0) [20](#page-19-0)* cnvs, [6](#page-5-0) cnvs,CNVDetectionResult-method *(*CNVDetectionResult-class*)*, [4](#page-3-0) getReadCountsFromBAM, [6](#page-5-0) getSegmentReadCountsFromBAM, [7](#page-6-0) haplocn.mops, [8](#page-7-0)

```
individualCall, 10
individualCall,CNVDetectionResult-method
        (CNVDetectionResult-class), 4
iniCall, 10
iniCall,CNVDetectionResult-method
        (CNVDetectionResult-class), 4
integerCopyNumber, 11
integerCopyNumber,CNVDetectionResult-method
        (CNVDetectionResult-class), 4
localAssessments, 11
```

```
localAssessments,CNVDetectionResult-method
        (CNVDetectionResult-class), 4
```

```
normalizeChromosomes, 12
```
normalizedData, [13](#page-12-0) normalizedData,CNVDetectionResult-method *(*CNVDetectionResult-class*)*, [4](#page-3-0) normalizeGenome, [14](#page-13-0)

params, [15](#page-14-0) params,CNVDetectionResult-method *(*CNVDetectionResult-class*)*, [4](#page-3-0) plot, [15](#page-14-0) plot,CNVDetectionResult,missing-method *(*plot*)*, [15](#page-14-0) plot-methods *(*plot*)*, [15](#page-14-0) posteriorProbs, [16](#page-15-0) posteriorProbs,CNVDetectionResult-method *(*CNVDetectionResult-class*)*, [4](#page-3-0) segment, [16](#page-15-0) segmentation, [17](#page-16-0) segmentation,CNVDetectionResult-method *(*CNVDetectionResult-class*)*, [4](#page-3-0) segplot, [18](#page-17-0) segplot,CNVDetectionResult-method

*(*CNVDetectionResult-class*)*, [4](#page-3-0) show, [19](#page-18-0) show,CNVDetectionResult-method *(*show*)*, [19](#page-18-0)

show-methods *(*show*)*, [19](#page-18-0)

#### X, [19](#page-18-0)

XRanges, *[5](#page-4-0)*, [20](#page-19-0)